# Package 'IntCal'

July 11, 2022

Type Package

Title Radiocarbon Calibration Curves

Version 0.3.1

Description The IntCal20 radiocarbon calibra-

tion curves (Reimer et al. 2020 [<doi:10.1017/RDC.2020.68>](https://doi.org/10.1017/RDC.2020.68)) are provided here in a single data package, together with previous IntCal curves (IntCal13, IntCal09, IntCal04, Int-Cal98) and postbomb curves. Also provided are functions to copy the curves into memory, and to plot the curves and their underlying data, as well as functions to calibrate radiocarbon dates.

License GPL  $(>= 2)$ 

RoxygenNote 7.2.0

Suggests knitr, rmarkdown, utf8

VignetteBuilder knitr

Encoding UTF-8

NeedsCompilation no

Language en-GB

Author Maarten Blaauw [aut, cre] (<<https://orcid.org/0000-0002-5680-1515>>)

Maintainer Maarten Blaauw <maarten.blaauw@qub.ac.uk>

Repository CRAN

Date/Publication 2022-07-11 18:10:03 UTC

# R topics documented:

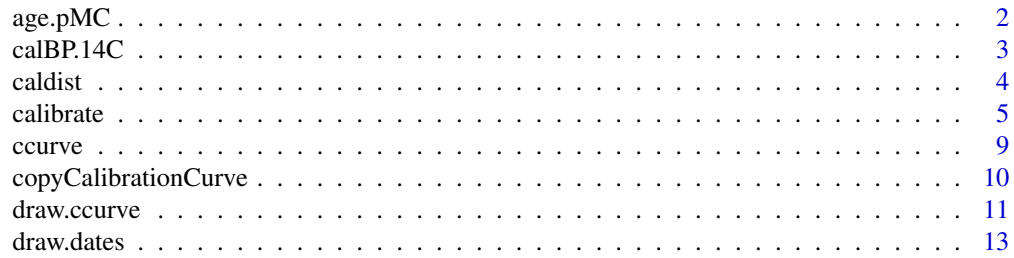

#### <span id="page-1-0"></span>2 age.pMC

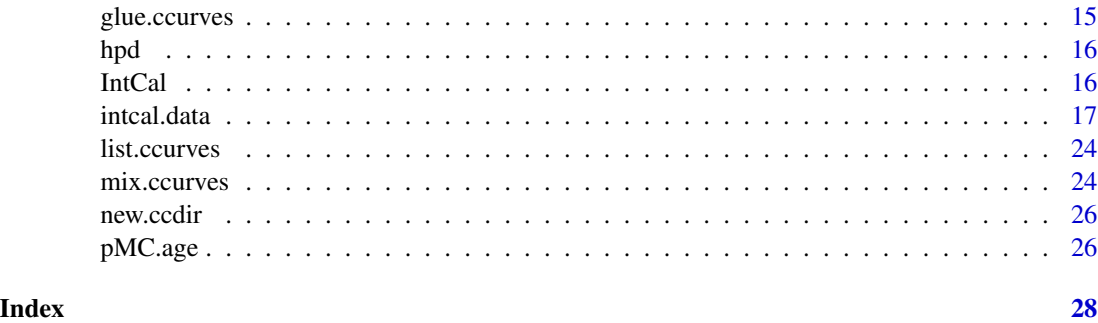

<span id="page-1-1"></span>age.pMC *Calculate pMC values from C14 ages*

# Description

Calculate pMC values from radiocarbon ages

# Usage

age.pMC(mn, sdev, ratio = 100, decimals = 3)

### Arguments

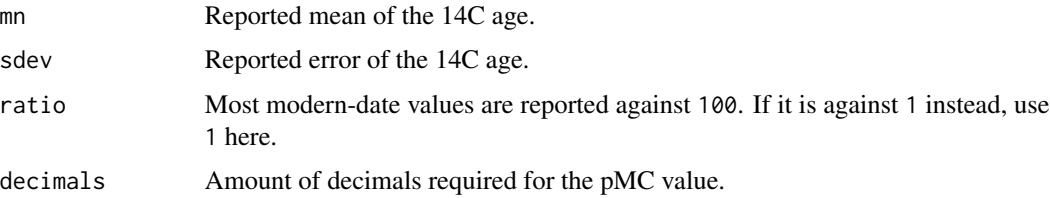

#### Details

Post-bomb dates are often reported as pMC or percent modern carbon. Since Bacon expects radiocarbon ages, this function can be used to calculate pMC values from radiocarbon ages. The reverse function of [pMC.age.](#page-25-1)

# Value

pMC values from C14 ages.

# Examples

```
age.pMC(-2000, 20)
age.pMC(-2000, 20, 1)
```
<span id="page-2-0"></span>

Given a calendar age, the calibration curve (default cc=1) is interpolated and the corresponding 14C age and error are returned.

# Usage

calBP.14C(yr,  $cc = 1$ , postbomb = FALSE, rule = 1, ccdir = NULL)

# Arguments

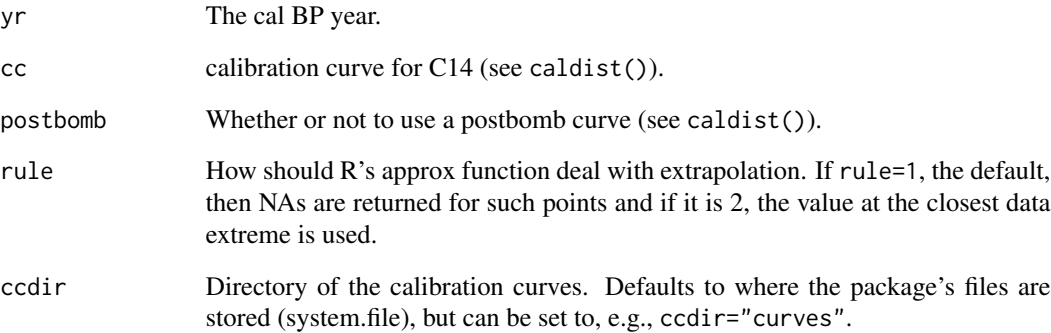

# Details

Interpolation is used, and values outside the calibration curve are given as NA. For negative cal BP ages, a postbomb curve will have to be provided.

# Author(s)

Maarten Blaauw

# Examples

calBP.14C(100)

<span id="page-3-0"></span>Calculate the calibrated distribution of a radiocarbon date.

# Usage

```
caldist(
  age,
 error,
 cc = 1,
 postbomb = FALSE,
 yrsteps = FALSE,
  threshold = 0.001,
 calibt = FALSE,BCAD = FALSE,rule = 1,ccdir = NULL
)
```
# Arguments

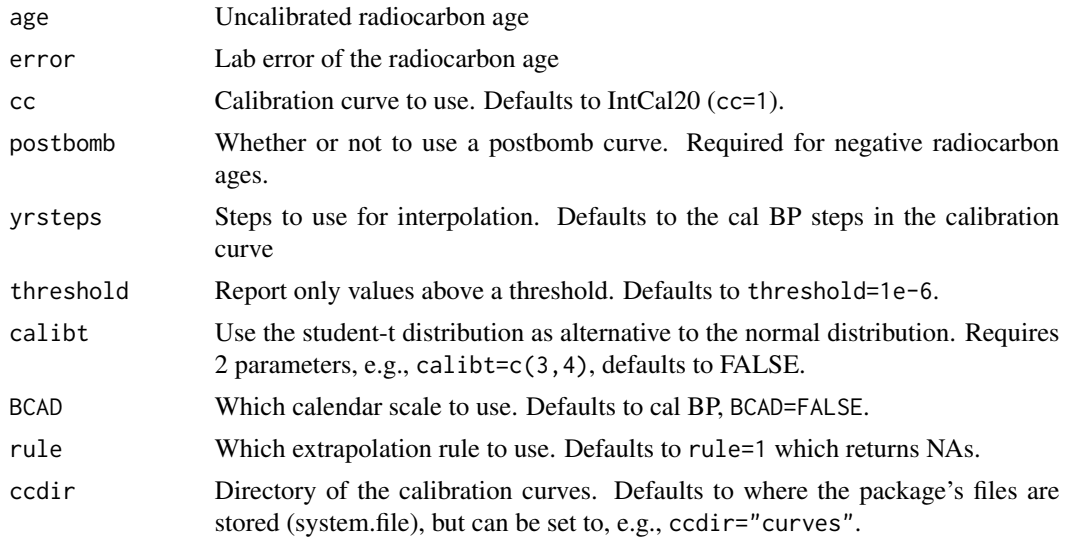

# Examples

```
calib <- caldist(130,20)
plot(calib, type="l")
postbomb <- caldist(-3030, 20, "nh1", BCAD=TRUE)
```
<span id="page-4-0"></span>

Calibrate individual 14C dates, plot them and report calibrated ranges.

#### Usage

```
calibrate(
  age = 2450,
  error = 50,cc = 1,
  postbomb = FALSE,
  reservoir = 0,
  prob = 0.95,
  BCAD = FALSE,
  ka = FALSE,cal. lab = c(),
  C14.1ab = c(),
  cal.lim = c(),
 C14.lim = c(),
  cc.col = rgb(0, 0.5, 0, 0.7),cc.fill = rgb(0, 0.5, 0, 0.7),
  date,col = "red",dist.col = rgb(0, 0, 0, 0.2),
  dist.fill = rgb(0, 0, 0, 0.2),
  hpd.fill = rgb(0, 0, 0, 0.3),
  dist.height = 0.3,
  cal.rev = FALSE,
  yr.steps = FALSE,
  threshold = 5e-04,
  edge = TRUE,calibt = FALSE,rounded = 1,
  extend.range = 0.05,
  legend.cex = 0.8,
  legend1.loc = "topleft",
  legend2.loc = "topright",
  mgp = c(2, 1, 0),mar = c(3, 3, 1, 1),xaxs = "i",yaxs = "i",bty = "1".
  ccdir = NULL,
  ...
)
```
# Arguments

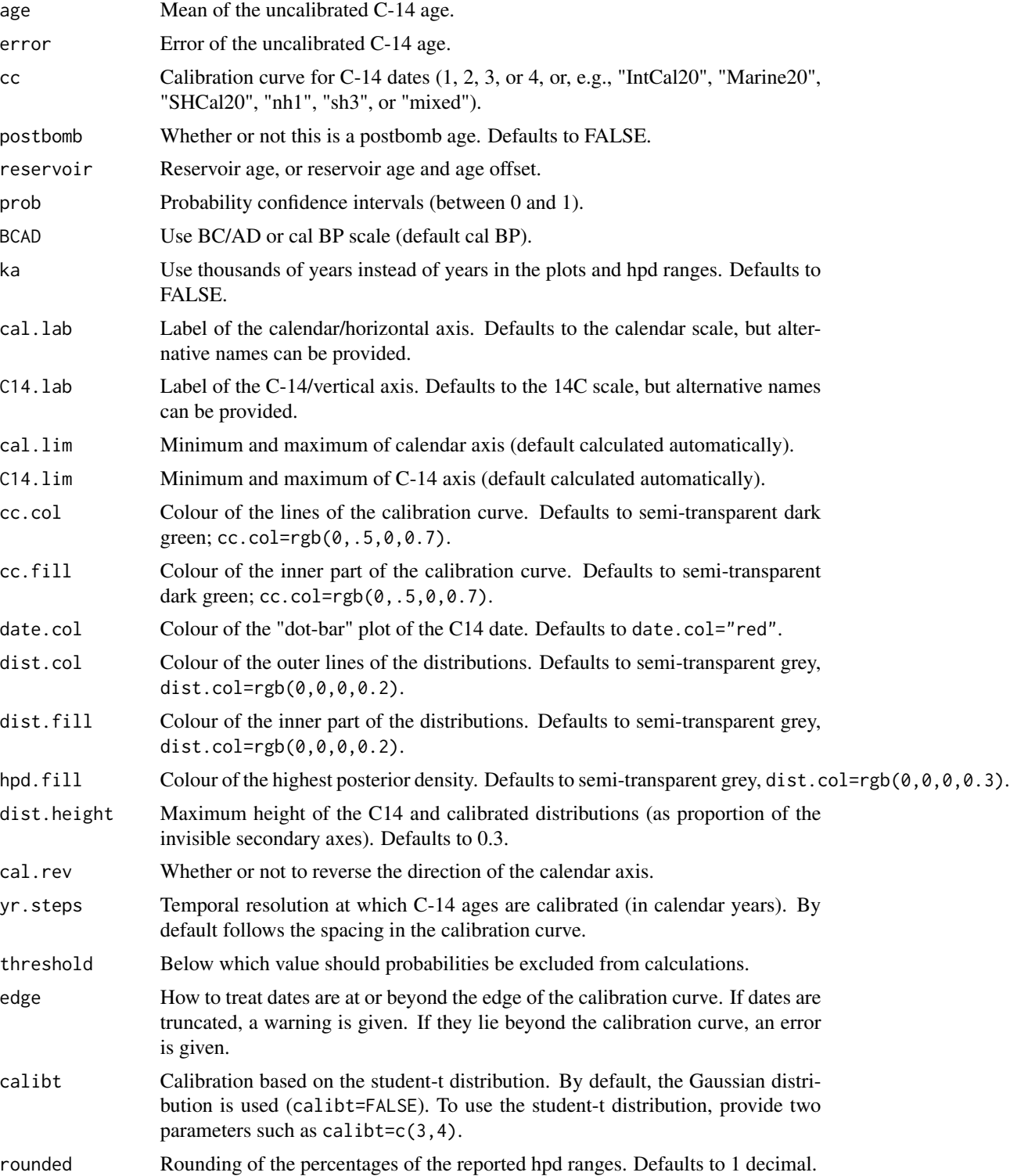

#### calibrate 7 and 200 methods of the contract of the contract of the contract of the contract of the contract of the contract of the contract of the contract of the contract of the contract of the contract of the contract of

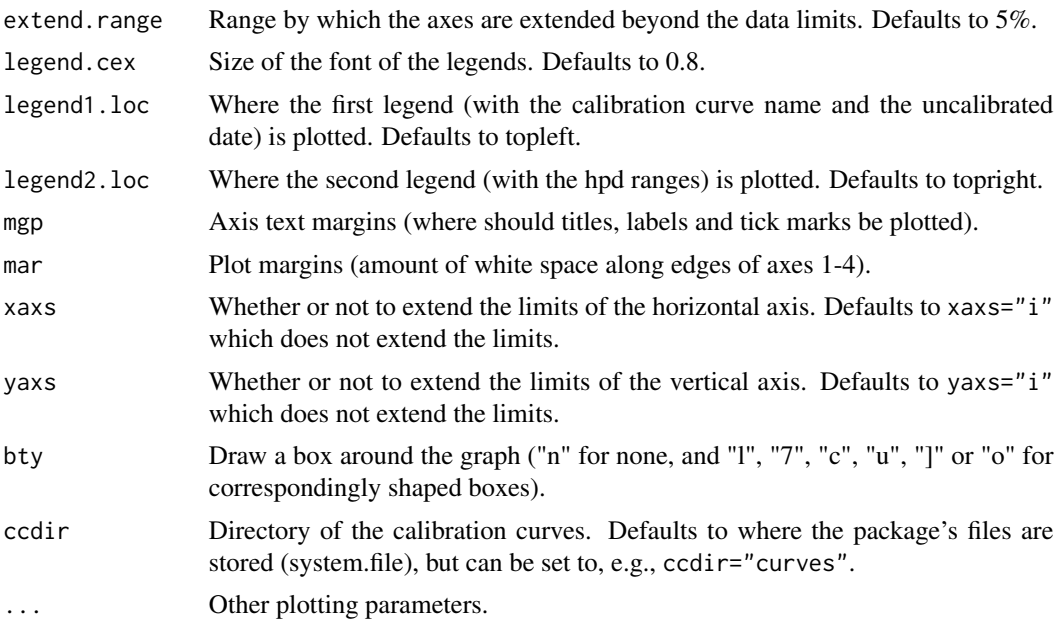

# Details

Type calibrate() to see how a date of 2450 +- 50 14C BP gets calibrated (the calibration curve happens to show a plateau around this 14C age). To calibrate a different date, provide its reported mean and error (1 standard deviation error as reported by the radiocarbon laboratory) as follows: calibrate(mean, error), e.g., for a date of 130 +- 20 14C BP, type calibrate(age=130, error=20) or, shorter, calibrate(130,20).

In case the date has a reservoir effect or age offset, e.g. of 100 14C years, provide this as follows: calibrate(130, 20, reservoir=100). If you want to include an uncertainty for this offset, provide this as follows, e.g., for an uncertainty of  $50yr$ , calibrate(130, 20, reservoir=c(100, 50)). The uncertainty for the age offset will then be added to the error (by taking the square root of the sum of the squared error and the squared offset uncertainty). If the carbon of your sample has mixed marine/terrestrial sources, instead apply the marine offset using mix.curves and calibrate the date using that custom-built curve (cc="mixed").

If you prefer to work with, e.g., 68 % as opposed to the default 95 % confidence intervals, type: calibrate(130, 20, prob=0.68) or calibrate(130, 20,, 0.68) (the commas between the brackets indicate the position of the option; the standard deviation is the fourth option of the calibrate function). The calibrated distribution can be calculated for every single calendar year (yrsteps=1) within a wide range of the 14C date. Probabilities below a threshold (default threshold=0.0005) will be neglected.

By default the northern hemisphere terrestrial calibration curve is used (cc=1 or cc1="IntCal20"). To use alternative curves, use cc=2 (cc2="Marine20"), cc=3 (cc3="SHCal20C"), cc=4 (cc4="mixed.14C"), or specify a postbomb curve (e.g., cc="nh1").

Calibrate works in cal BP (calendar years before AD 1950) by default, but can work with cal BC/AD through the option BCAD=TRUE.

By default the Gaussian distribution is used to calibrate dates. For use of the student-t distribution instead, provide two sensible values, e.g., calibt=c(3,4).

Calibrated distributions are usually reduced to their 68% or 95% calibrated ranges, taking into account the asymmetric and multi-peaked shape of these distributions. Calibrated ranges at 68% will obviously result in narrower confidence intervals, and a perceived higher precision, than 95% ranges. However, given the often asymmetric and multi-modal nature of calibrated distributions, the probability that the 'true' calendar date lies outside the 1 standard deviation hpd ranges is considerable (c. 32%). Therefore the use of 95% calibrated ranges is preferable, and default.

Negative radiocarbon ages are calibrated with postbomb curves, but the user needs to tell which curve to use. For example, to use the first of the three northern hemisphere curves, provide the option cc="nh1", cc="nh2", cc="nh3", while for southern hemisphere samples, use cc="sh1-2" or cc="sh3".

A graph of the calibration is produced, and it can be adapted in several ways. The limits of the horizontal (calendar scale) and vertical (14C scale) axes are calculated automatically but can be changed by providing alternative values for the options cal.lim, C14.lim. The titles of both axis can be changed by providing alternative titles to cal.lab and/or C14.lab. The heights of the distributions of the 14C and calibrated ages can be set to alternative values using dist.height (default 0.3 which plots the distribution up to 30% of the height of the entire graph). Parameters for white space around the graph can be changed (default  $mar = c(3.5, 2, 2, 1)$  for spacing below, to the left, above and to the right respectively), as can the spacing for the axis labels (mgp=c(2,1,0)). By default, the axes are connected at the lower left,  $bty="1"$ . Check the R documentation of par() for more options.

The colours of the 14C date, the calibration curve, the distributions, and the highest posterior density (hpd) ranges, can be changed by providing an alternative colour in date.col, cc.col, dist.col, and/or hpd.col, respectively. The default colours are transparent grey for the dates probability distributions (dist.col=rgb( $\theta$ , $\theta$ , $\theta$ , $\theta$ ,  $\theta$ .3) and sd.col=rgb( $\theta$ , $\theta$ , $\theta$ , $\theta$ , $\theta$ .5); change the last value of rgb for different greyscale values), red for the uncalibrated mean and error bars (date.col="red"), and transparent green for the calibration curve (cc.col=rgb( $\theta$ ,  $\theta$ .5,  $\theta$ ,  $\theta$ .7)). R's rgb() function expects values between  $\theta$  and 1 for red, green and blue, respectively, followed by a value for the semi-transparency (also between 0 and 1). Some graphic devices such as postscript are unable to use transparency; in that case provide different colours or leave the fourth value empty.

#### Value

A graph of the raw and calibrated C-14 date, the calibrated ranges and, invisibly, the calibrated distribution and hpd ranges.

#### Examples

```
calibrate()
calibrate(130, 20)
cal <- calibrate(2550, 20, reservoir=100)
cal; plot(cal[[1]])
calibrate(130, 20, prob=0.68)
calibrate(age=130, error=20, BCAD=TRUE)
calibrate(4450, 40, reservoir=c(100, 50))
```
<span id="page-8-0"></span>

Copy one of the calibration curves into memory.

#### Usage

 $ccurve(cc = 1, postbomb = FALSE, cadir = NULL)$ 

#### Arguments

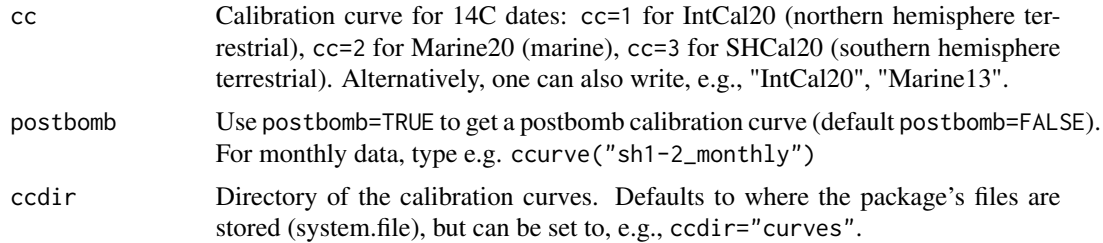

#### Details

Copy the radiocarbon calibration curve defined by cc into memory.

#### Value

The calibration curve (invisible).

#### References

Hammer and Levin 2017, "Monthly mean atmospheric D14CO2 at Jungfraujoch and Schauinsland from 1986 to 2016", heiDATA: Heidelberg Research Data Repository V2 doi: [10.11588/data/10100](https://doi.org/10.11588/data/10100)

Hogg et al. 2013 SHCal13 Southern Hemisphere Calibration, 0–50,000 Years cal BP. Radiocarbon 55, 1889-1903. doi: [10.2458/azu\\_js\\_rc.55.16783](https://doi.org/10.2458/azu_js_rc.55.16783)

Hogg et al. 2020 SHCal20 Southern Hemisphere calibration, 0-55,000 years cal BP. Radiocarbon 62. doi: [10.1017/RDC.2020.59](https://doi.org/10.1017/RDC.2020.59)

Hua et al. 2013 Atmospheric radiocarbon for the period 1950-2010. Radiocarbon 55(4), doi: [10.2458](https://doi.org/10.2458/azu_js_rc.v55i2.16177)/ [azu\\_js\\_rc.v55i2.16177](https://doi.org/10.2458/azu_js_rc.v55i2.16177)

Hua et al. 2021 Atmospheric radiocarbon for the period 1950-2019. Radiocarbon in press, doi: [10.10](https://doi.org/10.1017/RDC.2021.95)17/ [RDC.2021.95](https://doi.org/10.1017/RDC.2021.95)

Hughen et al. 2020 Marine20-the marine radiocarbon age calibration curve (0-55,000 cal BP). Radiocarbon 62. doi: [10.1017/RDC.2020.68](https://doi.org/10.1017/RDC.2020.68)

Levin and Kromer 2004 "The tropospheric 14CO2 level in mid latitudes of the Northern Hemisphere" Radiocarbon 46, 1261-1272

<span id="page-9-0"></span>Reimer et al. 2004 IntCal04 terrestrial radiocarbon age calibration, 0–26 cal kyr BP. Radiocarbon 46, 1029–1058. doi: [10.1017/S0033822200032999](https://doi.org/10.1017/S0033822200032999)

Reimer et al. 2009 IntCal09 and Marine09 radiocarbon age calibration curves, 0–50,000 years cal BP. Radiocarbon 51, 1111–1150. doi: [10.1017/S0033822200034202](https://doi.org/10.1017/S0033822200034202)

Reimer et al. 2013 IntCal13 and Marine13 radiocarbon age calibration curves 0–50,000 years cal BP. Radiocarbon 55, 1869–1887. doi: [10.2458/azu\\_js\\_rc.55.16947](https://doi.org/10.2458/azu_js_rc.55.16947)

Reimer et al. 2020 The IntCal20 Northern Hemisphere radiocarbon age calibration curve (0–55 cal kBP). Radiocarbon 62, 725-757. doi: [10.1017/RDC.2020.41](https://doi.org/10.1017/RDC.2020.41)

Stuiver et al. 1998 INTCAL98 radiocarbon age calibration, 24,000–0 cal BP. Radiocarbon 40, 1041-1083. doi: [10.1017/S0033822200019123](https://doi.org/10.1017/S0033822200019123)

#### Examples

```
intcal20 <- ccurve(1)
marine20 <- ccurve(2)
shcal20 \leq ccurve(3)
marine98 <- ccurve("Marine98")
pb.sh3 <- ccurve("sh3")
```
copyCalibrationCurve *Copy a calibration curve*

# Description

Copy one of the calibration curves into memory. Renamed to ccurve, and copyCalibrationCurve will become obsolete

#### Usage

```
copyCalibrationCurve(cc = 1, postbomb = FALSE)
```
# Arguments

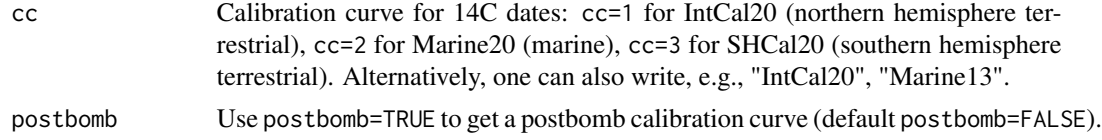

## Details

Copy the radiocarbon calibration curve defined by cc into memory.

#### Value

The calibration curve (invisible).

<span id="page-10-0"></span>

Draw one or two of the calibration curves, or add a calibration curve to an existing plot.

# Usage

```
draw.ccurve(
 call = -50,cal2 = 55000,cc1 = "IntCal20",cc2 = NA,
  cc1.postbomb = FALSE,
 cc2.postbomb = FALSE,
 BCAD = FALSE,cal. lab = NA,
  cal.rev = FALSE,
  c14.lab = NA,
 c14.lim = NA,
  c14.rev = FALSE,ka = FALSE,add.yaxis = FALSE,
 cc1.col = rgb(0, 0, 1, 0.5),cc1.fill = rgb(0, 0, 1, 0.2),
  cc2.c01 = rgb(0, 0.5, 0, 0.5),cc2.fill = rgb(0, 0.5, 0, 0.2),
  add = FALSE,bty = "1",ccdir = NULL,
  ...
\mathcal{L}
```
# Arguments

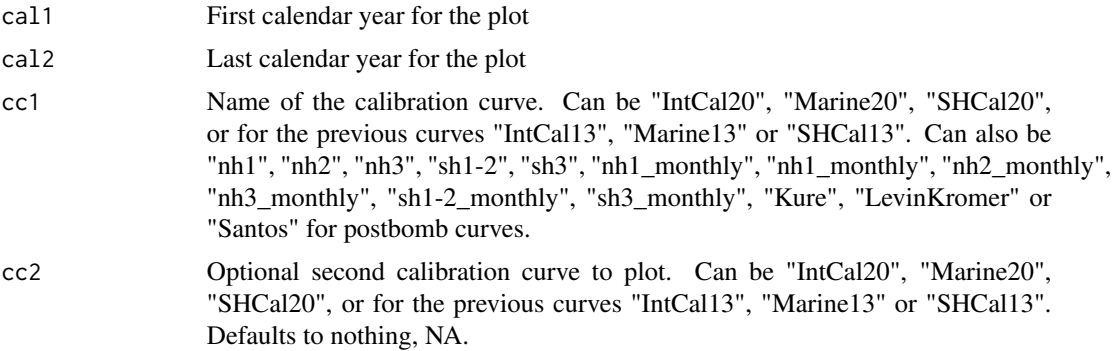

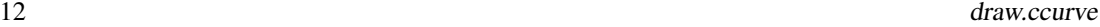

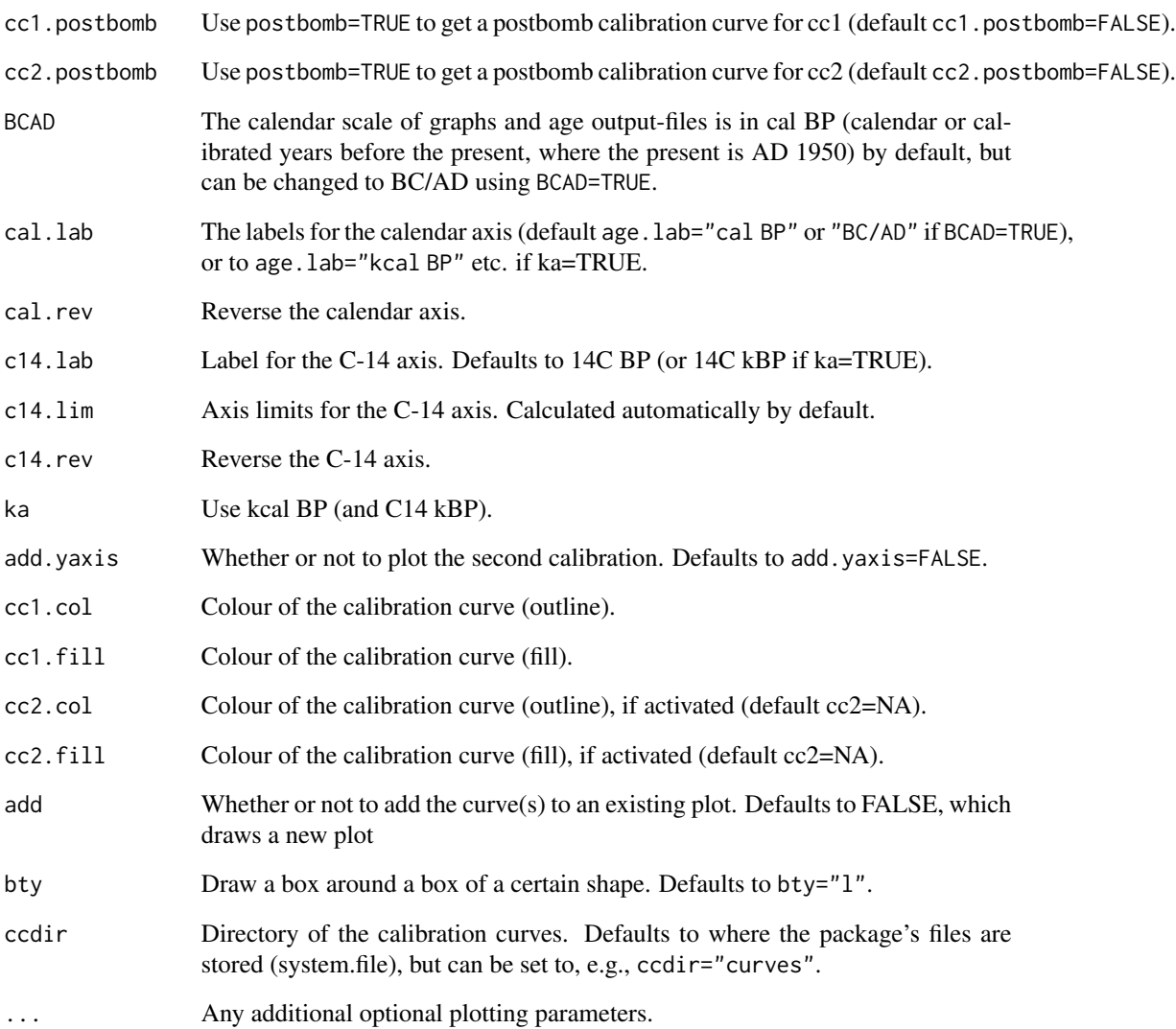

# Value

The calibration curve (invisible).

# Examples

```
draw.ccurve()
draw.ccurve(1000, 3000, cc2="Marine20")
draw.ccurve(1800, 2020, BCAD=TRUE, cc2="nh1", cc2.postbomb=TRUE)
draw.ccurve(1800, 2010, BCAD=TRUE, cc2="nh1", add.yaxis=TRUE)
```
<span id="page-12-0"></span>

Add individual calibrated dates to a plot.

#### Usage

```
draw.dates(
  age,
  error,
 depth,
  cc = 1,
 postbomb = FALSE,
  reservoir = c(),calibt = c(),
 prob = 0.95,threshold = 0.001,
 BCAD = FALSE,ex = 0.9,
  normalise = TRUE,
  draw.hpd = TRUE,hpd.lwd = 2,
  hpd.col = rgb(0, 0, 1, 0.7),
 mirror = TRUE,
 up = FALSE,on.axis = 1,
  col = rgb(0, 0, 1, 0.3),
 border = rgb(0, 0, 1, 0.5),
  add = FALSE,cal. lab = c(),
  cal.lim = c(),
 y.lab = c(),
 y.lim = c(),
 y.rev = TRUE,
 labels = c(),
  label.x = 1,label.y = c(),
  label.cex = 0.8,
  label.col = border,
  label.offset = c(\theta, \theta),
  label.add = c(1, 0),label.rot = 0,
 ccdir = NULL,
  ...
)
```
# Arguments

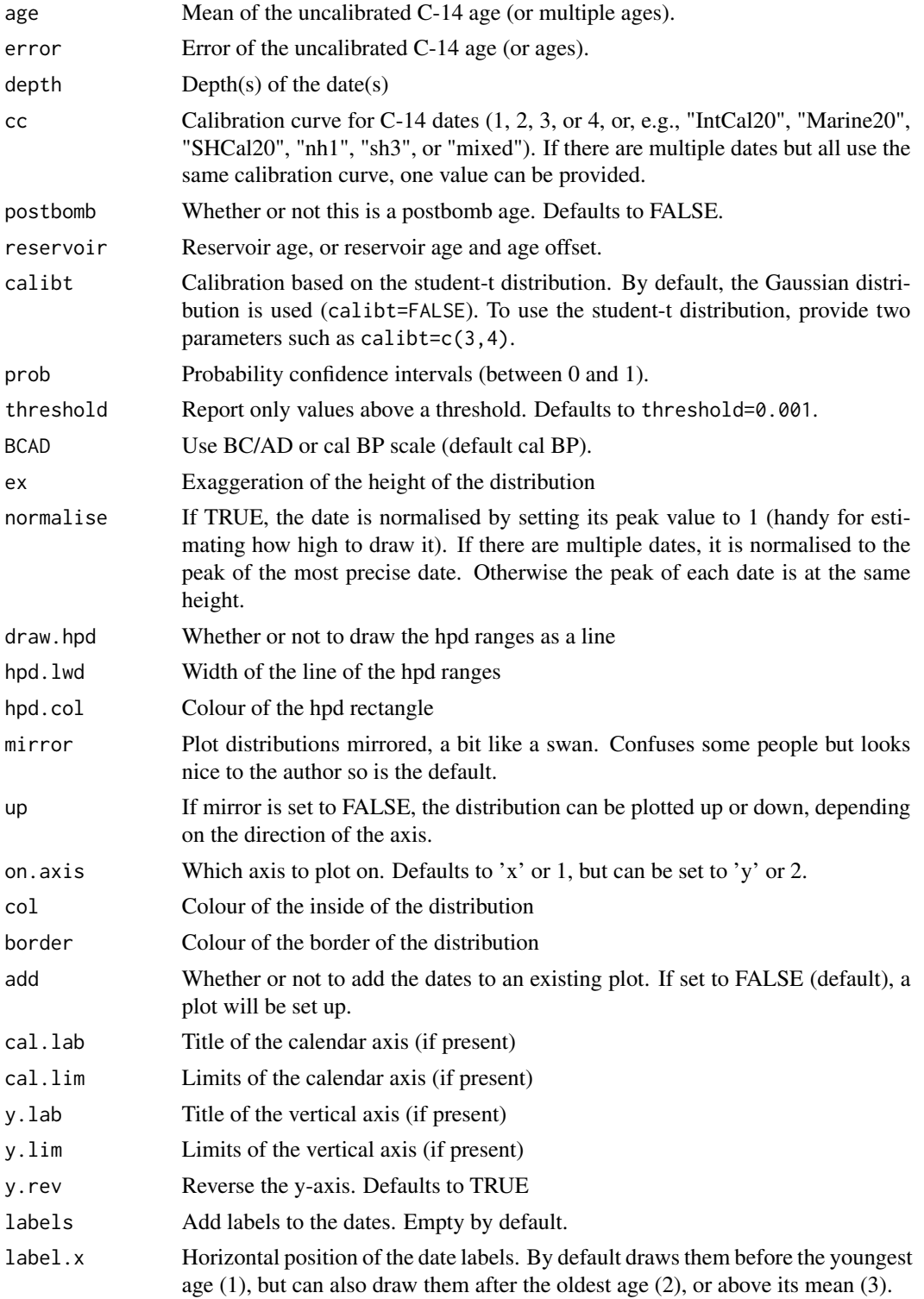

# <span id="page-14-0"></span>glue.ccurves 15

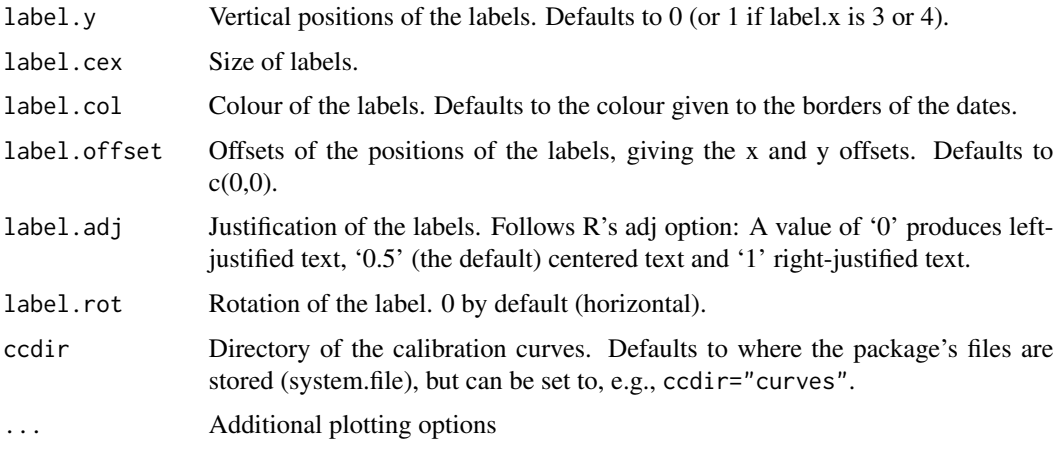

# Examples

plot(0, xlim=c(500,0), ylim=c(0, 2)) draw.dates(130, 20, depth=1)

glue.ccurves *Glue prebomb and postbomb curves*

# Description

Produce a custom curve by merging two calibration curves, e.g. a prebomb and a postbomb one for dates which straddle both curves.

# Usage

glue.ccurves(prebomb = "IntCal20", postbomb = "NH1")

# Arguments

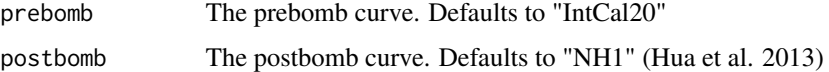

# Value

The custom-made curve (invisibly)

# Examples

my.cc <- glue.ccurves()

Calculate highest posterior density ranges of calibrated distribution

### Usage

hpd(calib,  $prob = 0.95$ , return.raw = FALSE, rounded = 1)

#### Arguments

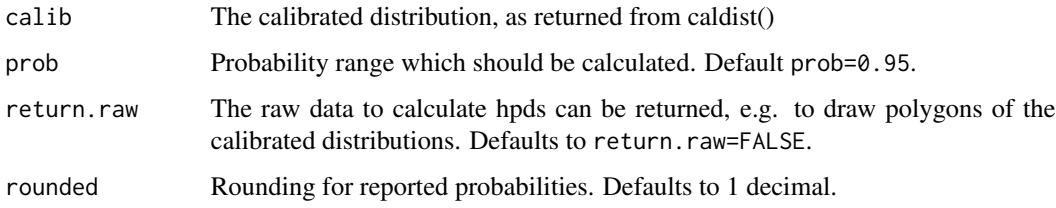

# Examples

hpd(caldist(130,20)) plot(tmp <- caldist(2450,50), type='l') abline(v=hpd(tmp)[,1:2], col=4)

IntCal *IntCal*

#### Description

The international IntCal research group publishes ratified radiocarbon calibration curves such as IntCal20, Marine20 and SHCal20 (Reimer et al. 2020). This data package provides the files of these curves, for use by other R package (reducing the need for replication and the size of other packages that use IntCal). It also comes with a limited number of relevant functions, to read in calibration curves, translate pMC ages to 14C ages (et vice versa), etc.

#### Author(s)

Maarten Blaauw <maarten.blaauw@qub.ac.uk>

<span id="page-15-0"></span>

<span id="page-16-0"></span>

plot the C14 ages underpinning the IntCal20/Marine20/SHCal20 calibration curves

# Usage

```
intcal.data(
 cal1,
 cal2,
 cc1 = "IntCal20",cc2 = NA,
 calcurve.data = "IntCal20",
 BCAD = FALSE,cal. lab = NA,
  cal.rev = FALSE,
 c14.1ab = NA,
 c14.lim = NA,
 c14.rev = FALSE,ka = FALSE,cc1.col = rgb(0, 0, 1, 0.5),
 cc1.fill = rgb(0, 0, 1, 0.2),
  cc2.col = rgb(0, 0.5, 0, 0.5),
  cc2.fill = rgb(0, 0.5, 0, 0.2),
  data.close = 1:8,data.pch = c(1, 2, 5, 6, 15:19),
  pch.cex = 0.5,
  legend.loc = "topleft",
  legend.ncol = 2,
  legend.cex = 0.7,
  cc.legend = "bottomright",
 bty = "1",...
\mathcal{L}
```
# Arguments

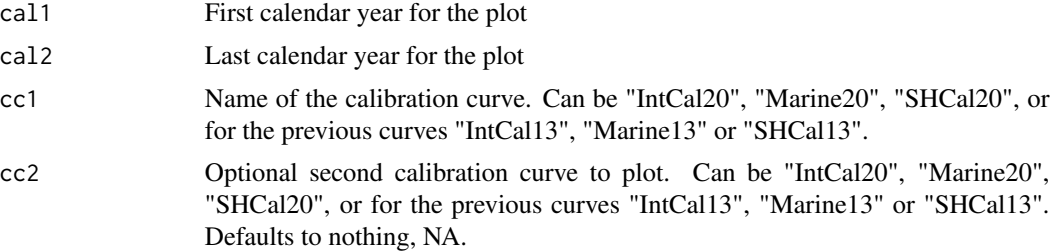

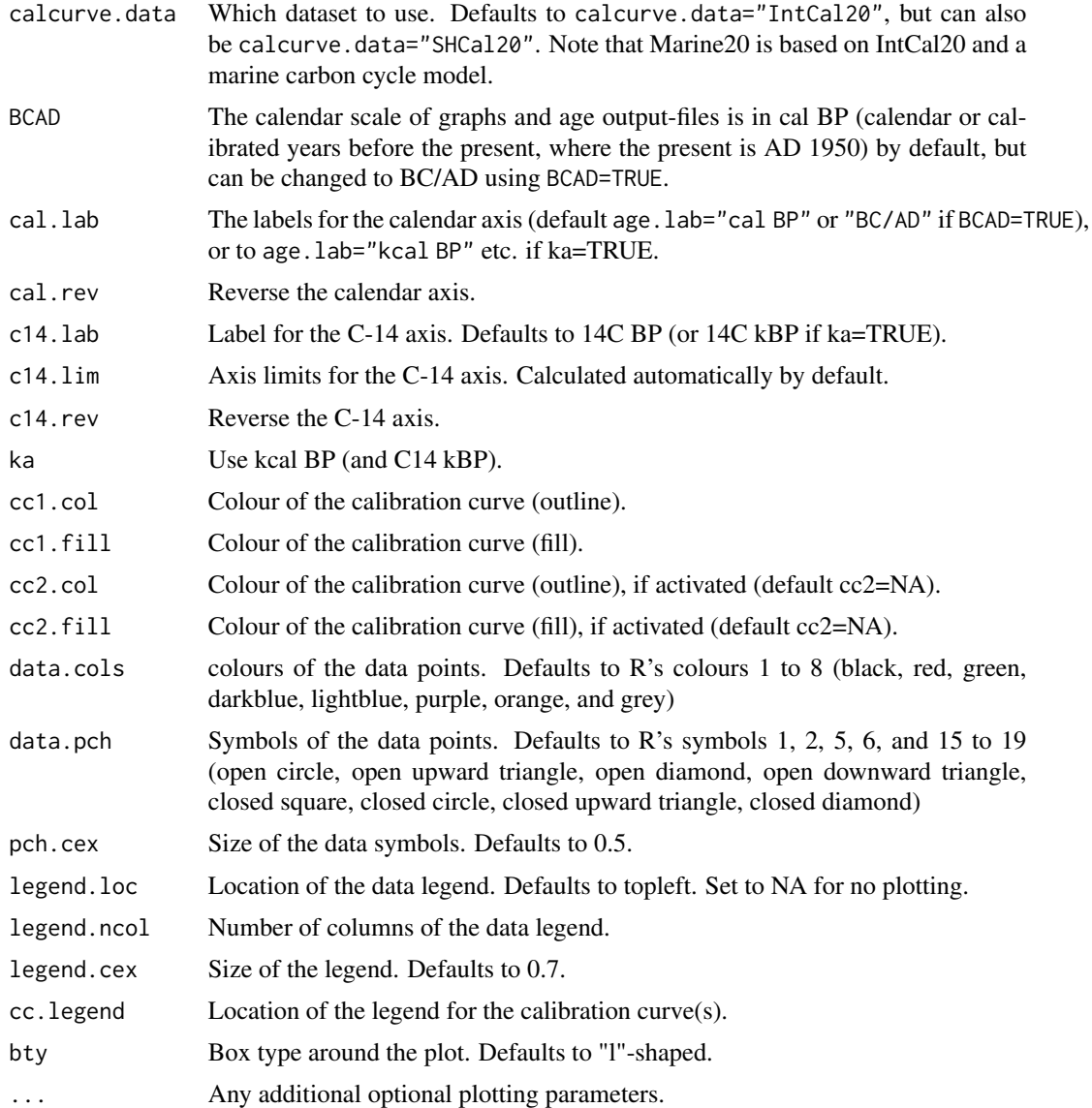

# Details

These datasets were downloaded from Intcal.org. All data have both uncertainties in C14 age and on the calendar scale. For trees this is the sample thickness (e.g., 10 years or 1 year). The name of each dataset starts with a lower-case letter which indicates their nature ( $t = t$ ree-rings,  $l =$  lake sediment,  $c = \text{coral}$ ,  $m = \text{marine sediment}$ ,  $s = \text{speleotherm}$ ), followed by either the radiocarbon laboratory's placename or the lastname of the main author. Most of the tree-ring datasets are dated at calendar year precision; tSeattle (references 1-2), tBelfast (3-5), tWaikato (4-7), tGroningen (8-10), tHeidelberg (11-14), tPretoria (16), tIrvine (17-20), tGalimberti (21), tMannheim (22-25), tAix (26-27), tAarhus (22, 28-30), tManningKromer (31-32), tVienna (33-34), tTokyo (35-39), tArizona (40), tMiyake (41), tPearson (22, 41-45), and tZurich (22-23, 25, 41, 43, 46-49). Horizontal error bars for these series indicate the numbers of rings in the samples (e.g., 10 tree-rings; 1-yr samples do not

#### intcal.data 19

have error bars). Additionally, there are some floating tree-ring datasets with imprecisely known calendar ages; tAdolphy (50) and tTurney (51-52). For these and the following datasets, horizontal error bars indicate their 1 sd calendar age uncertainties. Beside trees, other datasets include lake sediment (lSuigestu, 53-54), corals (cBard 55-56, cFairbanks 57, cCutler 58 and cDurand 61, marine sediment (mCariaco 59-60, 62-63, mBard 64-65) and speleothems (sSouthon 66-67, sHoffman 68, sBeck 69). The southern hemisphere calibration curve SHCal20 is mostly modelled on IntCal20, but it contains datasets from the southern hemisphere; tPretoria (70), tWaikato (72-75), tBelfast (76-67), tSydney (78-80), tLivermore (81), tArizona, tIrvineWaikato and tZurich (82-83).

#### References

[1]Stuiver, M, and Braziunas, TF. 1993. Sun, ocean, climate and atmospheric 14CO2: an evaluation of causal and spectral relationships. Holocene 3: 289-305.

[2] Stuiver, M, Reimer, PJ, Braziunas, TF. 1998. High-precision radiocarbon age calibration for terrestrial and marine samples. Radiocarbon 40:1127-1151.

[3] McCormac FG, Bayliss A, Baillie MGL, Brown DM. 2004. Radiocarbon calibration in the Anglo-Saxon period: AD 495-725. Radiocarbon 46(3):1123-5.

[4] McCormac, FG, Hogg, AG, Higham, TFG, Lynch-Stieglitz, J, Broecker, WS, Baillie, MGL, Palmer, J, Xiong, L, Pilcher, JR, Brown, D, Hoper, ST, 1998. Temporal variation in the interhemispheric C-14 offset. Geophysical Research Letters 25, 1321-1324.

[5] Pearson, G. W., Pilcher, J. R., Baillie, M. G. L., Corbett, D. M., and Qua, F. (1986). High-Precision C-14 Measurement of Irish Oaks to Show the Natural C-14 Variations from AD 1840 to 5210 BC Radiocarbon 28: 911-934.

[6] Hogg, A. G., McCormac, F. G., Higham, T. F. G., Reimer, P. J., Baillie, M. G. L., and Palmer, J. G. (2002). High-precision radiocarbon measurements of contemporaneous tree-ring dated wood from the British Isles and New Zealand: AD 1850-950. Radiocarbon 44: 633-640.

[7] Hogg, A., Palmer, J., Boswijk, G., Reimer, P., and Brown, D. (2009). Investigating the interhemispheric C-14 offset in the 1st millennium AD and assessment of laboratory bias and calibration errors. Radiocarbon 51, 1177-1186.

[8] de Jong, A. F. M., Becker, B., and Mook, W. G. (1986). High-precision calibration of the radiocarbon time scale, 3930-3230 cal BC. Radiocarbon 28: 939-941.

[9] de Jong, AFM, Becker, B, Mook, WG, 1989. Corrected calibration of the radiocarbon time scale. Radiocarbon 31:201-210.

[10] Kuitems, M, Plicht, Jvd, Jansma, E, Wood from the Netherlands around the time of the Santorini eruption dated by dendrochronology and Radiocarbon. Radiocarbon this issue.

[11] Kaiser, K. F., M. Friedrich, C. Miramont, B. Kromer, M. Sgier, M. Schaub, I. Boeren, S. Remmele, S. Talamo, F. Guibal and O. Sivan (2012). 'Challenging process to make the Lateglacial tree-ring chronologies from Europe absolute-an inventory.' Quaternary Science Reviews 36: 78-90.

[12] Kromer, B., and Spurk, M. (1998). Revision and tentative extension of the tree-ring based C-14 calibration, 9200-11,855 cal BP. Radiocarbon 40: 1117-1125.

[13] Kromer, B., Manning, S.W., Kuniholm, P.I., Newton, M.W., Spurk, M. & Levin, I. 2001. Regional 14CO2 offsets in the troposphere: magnitude, mechanisms, and consequences. Science 294: 2529-2532.

[14] Kromer, B., S. W. Manning, M. Friedrich, S. Talamo and N. Trano (2010). 14C Calibration in the 2nd and 1st Millennia BC Eastern Mediterranean Radiocarbon Comparison Project (EMRCP). Radiocarbon 52(3): 875-886.

[15] Hua, Q., Barbetti, M., Fink, D., Kaiser, K. F., Friedrich, M., Kromer, B., Levchenko, V. A., Zoppi, U., Smith, A. M., and Bertuch, F. (2009). Atmospheric 14C variations derived from tree rings during the early Younger Dryas. Quaternary Science Reviews 28, 2982-2990.

[16] Vogel, J. C., and van der Plicht, J. (1993). Calibration Curve for Short-Lived Samples, 1900- 3900 BC. Radiocarbon 35: 87-91.

[17] Taylor, R.E. and Southon, J., (2013). Reviewing the Mid-First Millennium BC 14C 'warp' using 14C/bristlecone pine data. NIMB Research Section B: Beam Interactions with Materials and Atoms, 294, pp.440-443

[18] Hogg, A., Southon, J., Turney, C., Palmer, J., Ramsey, C.B., Fenwick, P., Boswijk, G., Buentgen, U., Friedrich, M., and Helle, G., 2016. Decadally resolved lateglacial radiocarbon evidence from New Zealand kauri: Radiocarbon, v. 58, p. 709

[19] Park, J., Southon, J., Fahrni, S., Creasman, P., & Mewaldt, R. (2017). Relationship between solar activity and D14C peaks in AD 775, AD 994, and 660 BC. Radiocarbon, 59(4), 1147-1156. doi:10.1017/RDC.2017.59

[20] Simon M. Fahrni, John Southon, Benjamin T. Fuller, Junghun Park, Michael Friedrich, Raimund Muscheler, Lukas Wacker, R. E. Taylor;Single-year German oak and Californian bristlecone pine 14C data at the beginning of the Hallstatt plateau from 856 BC to 626 BC; Radiocarbon

[21] Galimberti, M, Bronk Ramsey, C, and Manning, S W, 2004 Wiggle-match dating of tree-ring sequences, Radiocarbon, 46, 917-24

[22] Friedrich, R, Kromer, B, Wacker, L, Olsen, J, Remmele, S, Lindauer, S, Land, A, Pearson, C. A new annual 14C dataset for calibrating the Thera eruption. Radiocarbon this issue

[23] Sookdeo A, Kromer B, Buentgen U, Friedrich M, Friedrich R, Helle G, Pauly M, Nievergelt D, Reinig F, Treydte K, Synal HA, Wacker, L 2019a. Quality Dating: A well-defined protocol implemented at ETH for high-precision 14C dates tested on Late Glacial wood. Radiocarbon.

[24] Friedrich, R, Kromer, B, Sirocko, F, Esper, J, Lindauer, S, Nievergelt, D, Heussner, K, Westphal, T. Annual 14C tree-ring data around 400AD: mid and high-latitude records. Radiocarbon: in press

[25] Usoskin, I. G., B. Kromer, F. Ludlow, J. Beer, M. Friedrich, G. A. Kovaltsov, S. K. Solanki and L. Wacker (2013). 'The AD775 cosmic event revisited: the Sun is to blame.' Astronomy  $\&$ Astrophysics 552(L3): 1-4.

[26] Capano, M, Miramont, C, Guibal, F, Kromer, B, Tuna, T, Fagault, Y, Bard, E, 2018. Wood 14C Dating with AixMICADAS: Methods and Application to Tree-Ring Sequences from the Younger Dryas Event in the Southern French Alps. Radiocarbon 60, 51-74.

[27]C apano M, Miramont C, Shindo, L, Guibal F, Marschal, C, Kromer B, Tuna T, Bard E. Onset of the Younger Dryas recorded with 14C at annual resolution in French subfossil trees. Radiocarbon, 2020.

[28] Fogtmann-Schulz, A, Kudsk, SGK, Trant, PLK, Baittinger, C, Karoff, C, Olsen, J, Knudsen, MF, 2019. Variations in Solar Activity Across the Spoerer Minimum Based on Radiocarbon in Danish Oak. Geophysical Research Letters 46, 8617-8623.

[29] Fogtmann-Schulz, A, Ostbo, SM, Nielsen, SGB, Olsen, J, Karoff, C, Knudsen, MF, 2017. Cosmic ray event in 994 C.E. recorded in radiocarbon from Danish oak. Geophysical Research Letters 44, 8621-8628.

[30] Kudsk, S., B. Philippsen, C. Baittinger, A. Fogtmann-Schulz, M. Knudsen, C. Karoff, J. Olsen, 'New single-year radiocarbon measurements based on Danish oak covering the periods AD 692-790 and 966-1057 AD', (in press), Radiocarbon.

[31] Manning, S. W. and B. Kromer (2012). 'Considerations of the Scale of Radiocarbon Offsets in the East Mediterranean, and Considering a Case for the Latest (Most Recent) Likely Date for the Santorini Eruption.' Radiocarbon 54(3-4): 449-474.

[32] Manning, S.W., Griggs, C., Lorentzen, B., Bronk Ramsey, C., Chivall, D., Jull, A.J.T., Lange, T.E. 2018. Fluctuating Radiocarbon Offsets Observed in the Southern Levant and Implications for Archaeological Chronology Debates. Proceedings of the National Academy of Sciences of the United States of America 115:6141-6146.

[33] Dellinger, F, Kutschera, W, Nicolussi, K, Schiessling, P, Steier, P, and Wild, E M, 2004 A 14C calibration with AMS from 3500 to 3000 BC, derived from a new high-elevation stone-pine tree-ring chronology, Radiocarbon, 46, 969-83

[34] Steier, P, Dellinger, F, Kutschera, W, Priller, A, Rom, W, and Wild, E M, 2004 Pushing the precision limit of 14C AMS, Radiocarbon, 46, 5-17

[35] Ozaki, H, Imamura, M, Matsuzaki, H, Mitsutani, T, 2007. Radiocarbon in 9th to 5th century BC tree-ring samples from the Ouban 1 archaeological site, Hiroshima, Japan. Radiocarbon 49, 473-479.

[36] The origin of the farming in the Yayoi Period and East Asia: Establishment of High-Precision Chronology by carbon 14 age analysis. National Museum of Japanese History Edited by Toyohiro Nishimoto, 524p, 2009. (in Japanese, final progress report of JSPS Grant-in-Aids (16GS0118))

[37] Sakamoto, M, Imamura, M, van der Plicht, J, Mitsutani, T, Sahara, M, 2003. Radiocarbon calibration for Japanese wood samples. Radiocarbon 45, 81-89.

[38] Okuno, M, Hakozaki, M, Miyake, F, Kimura, K, Masuda, K, Sakamoto, M, Hong, W, Yatsuzuka, S, Nakamura, T, 2018. Chronological significance of d14C spike and precise age determination of the B-Tm Tephra, China/ North Korea, 23rd International Radiocarbon Conference, Trondheim, Norway.

[39] Sakamoto, M, Hakozaki, M, Nakao, N, Nakatsuka, T, 2017. Fine structure and reproducibility of radiocarbon ages of middle to early modern Japanese tree rings. Radiocarbon 59, 1907-1917.

[40] Jull, AT, Panyushkina, I, Miyake, F, Masuda, K, Nakamura, T, Mitsutani, T, Lange, TE, Cruz, RJ, Baisan, C, Janovics, R, 2018. More Rapid 14 C Excursions in the Tree-Ring Record: A Record of Different Kind of Solar Activity at About 800 BC? Radiocarbon 60, 1237-1248.

[41] Miyake F., Jull A.J.T., Panyushkina I.P., Wacker L., Salzer M., Baisan C., Lange T., Cruz R., Masuda K., Nakamura T. 2017. Large 14C excursion in 5480 BC indicates an abnormal sun in the mid-Holocene. PNAS Physical Sciences - Earth, Atmospheric, and Planetary Sciences 114 (3), doi:10.1073/pnas.161314411

[42] Pearson, C.L., Brewer, P.W., Brown, D., Heaton, T.J., Hodgins, G.W., Jull, A.T., Lange, T. and Salzer, M.W., (2018). Annual radiocarbon record indicates 16th century BCE date for the Thera eruption. Science advances, 4(8), p.eaar8241.

[43] Pearson, CL, Wacker, L, Bayliss, A, Brown, DM, Salzer, M, Brewer, PW, Bollhalder, S, Boswijk, G, Hodgins, GWL, Annual variation in atmospheric 14C between 1700 BC and 1480 BC: Radiocarbon: this issue

[44] Jull A.J.T., Panyushkina I.P., Lange T.E., Kukarskih V.V., Clark K.J., Myglan V.S., Salzer M., Burr G.S., Leavitt S.L. Excursions in the 14C record at AD 774-775 from tree rings from Russia and America.2014. Geophysical Research Letters 41 (8): 3004-3010. 10.1002/2014GL059874

[45] Miyake F., Masuda K., Nakamura T., Kimura K., Hakozaki M., Jull A.T., Lange T., Cruz R., Panyushkina I.P., Baisan C., Salzer M. 2017. Search for annual 14C excursions in the past. Radiocarbon 59 (2): 315-320. DOI: 10.1017/RDC.2016.54

[46] Wacker et al. in prep

[47] Sookdeo, A, Kromer, B, Adolphi, F, Beer, J, Brehm, N, Buntgen, U, Christl, M, Eglinton, TI, Friedrich, M, Guidobaldi, G, Helle, G, Nievergelt, D, Pauly, M, Reinig, F, Tegel, W, Treydte, K, Synal, H-A, Wacker, L, submitted. There Goes the Sun: 14C in trees reveals reduced solar activity during the Younger Dryas. Nature Geoscience.

[48] Buntgen, Ulf, et al, (2018),'Tree rings reveal globally coherent signature of cosmogenic radiocarbon events in 774 and 993 CE'. Nature Communications 9, 3605

[49] Bayliss et al. in prep

[50] Adolphi, F., R. Muscheler, M. Friedrich, D. Guttler, L. Wacker, S. Talamo and B. Kromer (2017). 'Radiocarbon calibration uncertainties during the last deglaciation: Insights from new floating tree-ring chronologies.' Quaternary Science Reviews 170: 98-108.

[51] Turney CS, Palmer J, Ramsey CB, Adolphi F, Muscheler R, Hughen KA, Staff RA, Jones RT, Thomas ZA, Fogwill CJ. 2016. High-precision dating and correlation of ice, marine and terrestrial sequences spanning Heinrich Event 3: Testing mechanisms of interhemispheric change using New Zealand ancient kauri (Agathis australis). Quaternary Science Reviews 137:126-34.

[52] Turney, C.S.M., Fifield, L.K., Hogg, A.G., Palmer, J.G., K., H., Baillie, M.G.L., Galbraith, R., Ogden, J., Lorrey, A., Tims, S.G., Jones, R.T., 2010. Using New Zealand kauri (Agathis australis) to test the synchronicity of abrupt climate change during the Last Glacial Interval (60,000-11,700 years ago). Quaternary Science Reviews 29, 3677-3682.

[53] Bronk Ramsey, C, Staff, RA, Bryant, CL, Brock, F, Kitagawa, H, van der Plicht, J, Schlolaut, G, Marshall, MH, Brauer, A, Lamb, HF, Payne, RL, Tarasov, PE, Haraguchi, T, Gotanda, K, Yonenobu, H, Yokoyama, Y, Tada, R, Nakagawa, T, 2012. A Complete Terrestrial Radiocarbon Record for 11.2 to 52.8 kyr BP. Science 338, 370-374.

[54] Gordon Schlolaut, Richard A Staff, Michael H Marshall, Achim Brauer, Christopher Bronk Ramsey, Henry F Lamb, Takeshi Nakagawa, 2018, An extended and revised Lake Suigetsu varve chronology from  $\sim$ 50 to  $\sim$ 10 ka BP based on detailed sediment micro-facies analyses, Quaternary Science Reviews 200, 351-366

[55] Bard, E, Hamelin, B, Fairbanks, RG, Zindler, A. 1990. Calibration of the 14C timescale over the past 30,000 years using mass spectrometric U-Th ages from Barbados corals. Nature 345: 405- 410.

[56] Bard, E, Arnold, M, Hamelin, B, Tisnerat-Laborde, N, Cabioch, G, 1998. Radiocarbon calibration by means of mass spectrometric Th- 230/U-234 and C-14 ages of corals: An updated database including samples from Barbados, Mururoa and Tahiti. Radiocarbon 40, 1085-1092.

[57] Fairbanks, RG, Mortlock, RA, Chiu, TC, Cao, L, Kaplan, A, Guilderson, TP, Fairbanks, TW, Bloom, AL, Grootes, PM & Nadeau, MJ. 2005. Radiocarbon calibration curve spanning 0 to 50,000 years BP based on paired Th-230/U-234/U-238 and C-14 dates on pristine corals. Quaternary Science Reviews 24(16-17): 1781-96.

[58] Cutler, KB, Gray, SC, Burr, GS, Edwards, RL, Taylor, FW, Cabioch, G, Beck, JW, Cheng, H, and Moore, J. 2004. Radiocarbon calibration to 50 kyr BP with paired 14C and 230Th dating of corals from Vanuatu and Papua New Guinea. Radiocarbon 46: 1127-1160.

#### intcal.data 23

[59] Hughen, KA, Southon, JR, Lehman, SJ, Overpeck, JT, 2000. Synchronous radiocarbon and climate shifts during the last deglaciation. Science 290, 1951-1954.

[60] Hughen, KA, Southon, JR, Bertrand, CJH, Frantz, B, Zermeno, P. 2004. Cariaco Basin calibration update: revisions to calendar and 14C chronologies for core PL07-58PC. Radiocarbon 46: 1161-1187.

[61] Durand, N, Deschamps, P, Bard, E, Hamelin, B, Camoin, G, Thomas, AL, Henderson, GM, Yokoyama, Y, Matsuzaki, H. 2013. Comparison of 14C and U-Th in corals from IODP #310 cores offshore Tahiti. Radiocarbon 55 (4), 1947-1974.

[62] Hughen, K, Southon, J, Lehman, S, Bertrand, C, Turnbull, J, 2006. Marine-derived 14C calibration and activity record for the past 50,000 years updated from the Cariaco Basin. Quaternary Science Reviews 25, 3216-3227.

[63] Hughen, K, Heaton, TJ. Updated Cariaco Basin 14C Calibration Dataset from 0-60k BP, in prep

[64] Bard, E, Rostek, F, Menot-Combes, G, 2004. Radiocarbon calibration beyond 20,000 14C yr B.P. by means of planktonic foraminifera of the Iberian Margin. Quaternary Research 61, 204-214.

[65] Edouard Bard, Guillemette Menot, Frauke Rostek, Laetitia Licari, Philipp Boening,R Lawrence Edwards, Hai Cheng, Yongjin Wang, Timothy J Heaton, (2013) 'Radiocarbon calibration/comparison records based on marine sediments from the Pakistan and Iberian margins', Radiocarbon, Vol 55, Nr 4, 2013, p 1999-2019

[66] Southon J, Noronha AL, Cheng H, Edwards RL, Wang YJ. (2012). A high-resolution record of atmospheric C-14 based on Hulu Cave speleothem H82. Quaternary Science Reviews 33:32-41

[67] Cheng H, Edwards RL, Southon J, Matsumoto K, Feinberg JM, Sinha A, Zhou W, Li H, Li X, Xu Y. 2018. Atmospheric 14C/12C changes during the last glacial period from Hulu Cave. Science 362(6420):1293-7

[68] Dirk L. Hoffmann, J. Warren Beck, David A. Richards, Peter L. Smart, Joy S. Singarayer, Tricia Ketchmark, Chris J. Hawkesworth. 2010. Towards radiocarbon calibration beyond 28 ka using speleothems from the Bahamas,Earth and Planetary Science Letters,289:1-10.

[69] J. Warren Beck, David A. Richards, R. Lawrence Edwards, Bernard W. Silverman, Peter L. Smart, Douglas J. Donahue, Sofia Hererra-Osterheld, George. S. Burr, Leal Calsoyas, A. J. Timothy Jull, Dana Biddulph. 2001. Extremely Large Variations of Atmospheric 14C Concentration During the Last Glacial Period Science 292:2453

[70] Vogel et al. 1993. Pretoria calibration curve for short-lived samples, 1930-3350 BC. Radiocarbon 35: 73-85.

[71] Stuiver, Braziunas 1998. Anthropogenic and solar components of hemispheric 14C. Geophysical Research Letters 25: 329-332.

[72] Hogg et al. 2002 High-precision radiocarbon measurements of contemporaneous tree-ring dated wood from the British Isles and New Zealand: AD 1850-950. Radiocarbon 44: 633-640.

[73] McCormac et al. 1998. Temporal variation in the interhemispheric C-14 offset. Geophysical Research Letters 25: 1321-1324.

[74] Hogg et al. 2011 High-precision radiocarbon measurements of tree-ring dated wood from New Zealand: 195 BC-AD 995. Radiocarbon 53, 3: 529-542.

[75] Hogg et al. 2013 Is there any evidence for regional 14C offsets in the Southern Hemisphere? doi: [10.2458/azu\\_js\\_rc.v55i2.16104](https://doi.org/10.2458/azu_js_rc.v55i2.16104)

<span id="page-23-0"></span>[76] Hogg et al. 2002 High-precision radiocarbon measurements of contemporaneous tree-ring dated wood from the British Isles and New Zealand: AD 1850-950. Radiocarbon 44: 633-640.

[77] McCormac et al. 1998. Temporal variation in the interhemispheric C-14 offset. Geophysical Research Letters 25: 1321-1324.

[78] Hua et al. 2009 Atmospheric 14C variations derived from tree rings during the early Younger Dryas. Quaternary Science Reviews, v. 28, 25-26: 2982-2990.

[79] Hua et al. 2004 Radiocarbon in tropical tree rings during the Little Ice Age. Nuclear Instruments and Methods in Physics Research B 223-224:489-94.

[80] Hogg et al. 2013 SHCal13 Southern Hemisphere calibration, 0-50,000 cal yr BP. Radiocarbon 55, 2

[81] Zimmerman et al. 2010 Extension of the Southern Hemisphere atmospheric radiocarbon curve, 2120-850 years BP: results from Tasmanian huon pine. Radiocarbon 52, 203: 887-94.

[82] Boentgen et al. 2018 Tree rings reveal globally coherent signature of cosmogenic radiocarbon events in 774 and 993 CE. Nature Communications, 9: 3605. doi:10.1038/s41467-018-06036-0. [83] Sookdeo et al. 2020 Quality Dating: A well-defined protocol implemented at ETH Zurich for high-precision 14C dates tested on Late Glacial wood. Radiocarbon. doi: [10.1017/RDC.2019.132](https://doi.org/10.1017/RDC.2019.132)

#### Examples

```
intcal.data(100, 200)
intcal.data(40e3, 55e3, ka=TRUE)
```
list.ccurves *List the calibration curves*

#### **Description**

List the file names of the calibration curves available within the IntCal package.

#### Usage

list.ccurves()

mix.ccurves *Build a custom-made, mixed calibration curve.*

#### Description

If two curves need to be 'mixed' to calibrate, e.g. for dates of mixed terrestrial and marine carbon sources, then this function can be used. The curve will be saved, together with the main calibration curves, in a temporary directory. This temporary directory then has to be specified in further commands, e.g. for rbacon: Bacon(, ccdir=tmpdr) (see examples). It is advisable to make your own curves folder and have ccdir point to that folder.

#### mix.ccurves 25

# Usage

```
mix.ccurves(
 proportion = 0.5,
 cc1 = "IntCal20",cc2 = "Marine20",name = "mixed.14C",
 dir = c(),
 offset = c(0, 0),sep = "\t"
)
```
# Arguments

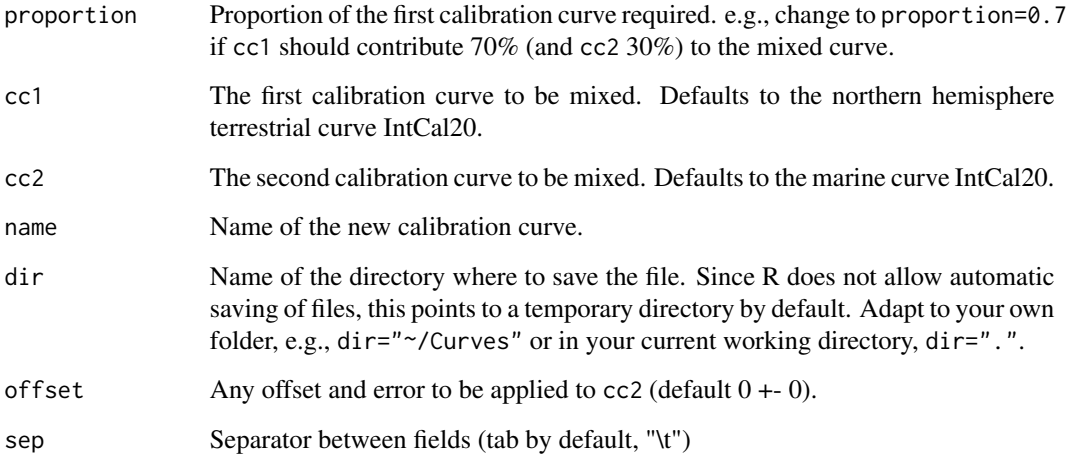

#### Details

The proportional contribution of each of both calibration curves has to be set.

#### Value

A file containing the custom-made calibration curve, based on calibration curves cc1 and cc2.

# Examples

```
mix.ccurves()
tmpdir <- tempdir()
mix.ccurves(dir=tmpdir)
# clean up:
unlink(tmpdir)
```
<span id="page-25-0"></span>

Make an alternative 'curves' directory and fill it with the calibration curves.

#### Usage

```
new.ccdir(ccdir = "./ccurves")
```
# Arguments

ccdir Name and location of the new directory. Defaults to 'ccurves', a folder within the current working directory, ccdir="./ccurves".

# Details

Copies all calibration curves within the 'IntCal' package to the new directory.

#### Examples

new.ccdir(tempdir())

<span id="page-25-1"></span>pMC.age *Calculate C14 ages from pMC values.*

#### Description

Calculate C14 ages from pMC values of radiocarbon dates.

# Usage

```
pMC \nvert.age(mn, sdev, ratio = 100, decimals = 0)
```
#### Arguments

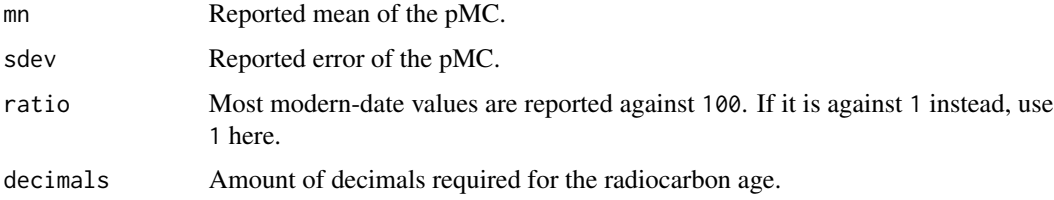

#### <span id="page-26-0"></span> $pMC.age$  27

# Details

Post-bomb dates are often reported as pMC or percent modern carbon. Since Bacon expects radiocarbon ages, this function can be used to calculate radiocarbon ages from pMC values. The reverse function is [age.pMC.](#page-1-1)

#### Value

Radiocarbon ages from pMC values. If pMC values are above 100%, the resulting radiocarbon ages will be negative.

#### See Also

[http://www.qub.ac.uk/chrono/blaauw/manualBacon\\_2.3.pdf](http://www.qub.ac.uk/chrono/blaauw/manualBacon_2.3.pdf)

#### Examples

pMC.age(110, 0.5) # a postbomb date, so with a negative 14C age pMC.age(80, 0.5) # prebomb dates can also be calculated pMC.age(.8, 0.005, 1) # pMC expressed against 1 (not against 100\%)

# <span id="page-27-0"></span>Index

age.pMC, [2,](#page-1-0) *[27](#page-26-0)* calBP.14C, [3](#page-2-0) caldist, [4](#page-3-0) calibrate, [5](#page-4-0) ccurve, [9](#page-8-0) copyCalibrationCurve, [10](#page-9-0) draw.ccurve, [11](#page-10-0) draw.dates, [13](#page-12-0) glue.ccurves, [15](#page-14-0) hpd, [16](#page-15-0) IntCal, [16](#page-15-0) intcal.data, [17](#page-16-0) list.ccurves, [24](#page-23-0) mix.ccurves, [24](#page-23-0) new.ccdir, [26](#page-25-0)

pMC.age, *[2](#page-1-0)*, [26](#page-25-0)